# Interoperability Test Plan of AMHS Service Between the United States and the Dominican Republic

[Note: This procedure is intended to be seen as a representative sample for testing between the U.S. and members of the CAR Region. It must tailored by the FAA for each interoperability test prior to use.]

Version 1.0

May 1, 2012

DOCUMENT CONTROL LOG

| Version | Page | Reason for Change           | Date        | Name | Note |
|---------|------|-----------------------------|-------------|------|------|
| 1.0     |      | Generated initial document. | May 1, 2012 | FAA  |      |
|         |      |                             |             |      |      |
|         |      |                             |             |      |      |
|         |      |                             |             |      |      |
|         |      |                             |             |      |      |
|         |      |                             |             |      |      |
|         |      |                             |             |      |      |
|         |      |                             |             |      |      |
|         |      |                             |             |      |      |
|         |      |                             |             |      |      |

| 1 | Test           | Objectives                                                                                                    | 5          |
|---|----------------|----------------------------------------------------------------------------------------------------|------------|
| 2 | Test           | Environment                                                                                                    | 5          |
| 3 | Test           | Schedule                                                                                                    | 7          |
| 4 | Test           | Scripts                                                                                                    | 8          |
|   | 4.1            | Submit, Transfer and Deliver an IPM (US-DR)                                                                                | 8          |
|   | 4.2            | Submit, Transfer and Deliver an IPM (DR-US)                                                                                | 10         |
|   | 4.3            | Convert an AFTN Message to AMHS Format (US to DR)                                                                          | 12         |
|   | 4.4            | Convert an AFTN Message to AMHS Format (DR to US)                                                                          | 14         |
|   | 4.5            | Convert an IPM to AFTN Format (US-DR)                                                                                      | 15         |
|   | 4.6            | Convert an IPM to AFTN Format (DR-US)                                                                                      | 17         |
|   | 4.7            | Convert an AFTN Message to AMHS and Back to AFTN Format (DR to US)                                                         | 19         |
|   | 4.8            | Convert an AFTN Message to AMHS and Back to AFTN Format (US to DR)                                                         | 21         |
|   | 4.9            | Distribute an IPM to AFTN and AMHS Users (DR to US)                                                                        | 23         |
|   | 4.10           | Distribute an IPM to AFTN and AMHS Users (US to DR)                                                                        | 24         |
|   | 4.11<br>Blind  | Distribute an IPM to AMHS and AFTN Users (DR to US) including Primary, Copy as Copy Recipients                             | nd<br>25   |
|   | 4.12           | Expand a DL Addressing Both AMHS and AFTN Users (US-DR).                                                                   | 26         |
|   | 4.13<br>Chara  | Send an IPM to an AMHS User With an ATS-message-text Containing More Than factors (DR to US)                               | 1800<br>27 |
|   | 4.14<br>Chara  | Reject an IPM Sent to a AFTN User if the ATS-message-text Contains More Than acters (DR to US)                             | 1800<br>28 |
|   | 4.15           | Split an Incoming IPM Addressing More Than 21 AFTN Users (US to DR)                                                        | 29         |
|   | 4.16           | Split an Incoming IPM Addressing More Than 21 AFTN Users (DR to US)                                                        | 30         |
|   | 4.17           | Probe Conveyance Test (US to DR)                                                                                           | 31         |
|   | 4.18           | Probe Conveyance Test (DR to US)                                                                                           | 32         |
|   | 4.19           | Stress Load on AMHS Link                                                                                                   | 33         |
|   | 4.20<br>Comb   | Submission / Transfer / Delivery Between the Partner MTAs of Recipients Using a ination of Addressing Schemes (US Sending) | 35         |
|   | 4.21<br>Comb   | Submission / Transfer / Delivery Between the Partner MTAs of Recipients using a ination of Addressing Schemes (DR Sending) | 36         |
|   | 4.22<br>Scher  | Relay of Message Through US MTA Using XF Originator and Destination Addressin ne IT703                                     | ig<br>37   |
|   | 4.23<br>Addre  | Relay of Message Through US MTA Using CAAS Originator and XF Destination essing Scheme; IT704.                             | 38         |
|   | 4.24<br>Destir | Relay of Message Through DR AMHS to/from K Region Using XF Originator and nation Addressing Scheme.                        | 39         |
|   | 4.25<br>Destir | Relay of Message through DR AMHS to/from K Region Using CAAS Originator and nation Addressing Scheme.                      | XF<br>40   |
|   | 4.26           | Acknowledgement and Service Messaging Tests (US Sending)                                                                   | 41         |
|   | 4 27           | Acknowledgement and Service Messaging Tests (DR Sending)                                                                   | 12         |

| Арр | endix | B Address Tables 55                                                              |   |
|-----|-------|----------------------------------------------------------------------------------|---|
| App | endix | A Additional Information 51                                                      |   |
|     | 4.33  | Test of PRMD Value That Does Not Map to the Corresponding O, OU1, and CN Values5 | 0 |
|     | 4.32  | Test of PRMD Value Not Known to the Receiving AMHS 49                            |   |
|     | 4.31  | Test of Validly Formatted Address With Incorrect O Value 48                      |   |
|     | 4.30  | Test of Bind Error Events Raised by Distant End Activity as Seen on US AMHS 46   |   |
|     | 4.29  | Test of Bind Error Events Raised by Distant End Activity as Seen on DR AMHS 44   |   |
|     | 4.28  | Switch-Over Test on DR AMHS 43                                                   |   |

## 1 Test Objectives

1.1 This test plan describes the test procedures and results associated with the following:-

| AMHS Interoperability Tests | EUR AMHS Manual, Appendix E Version 4 |
|-----------------------------|---------------------------------------|
|                             |                                       |

- 1.2 The objectives of the test are as follows: -
  - Test that both systems successfully connect, in accordance with the stated Interoperability Test
  - To highlight any potential issues in the connected systems and identify any mitigation required

## 2 Test Environment

2.1 This Interoperability testing will be carried out on the environment detailed in Figure 1. [Further written information can be provided here, if needed.]

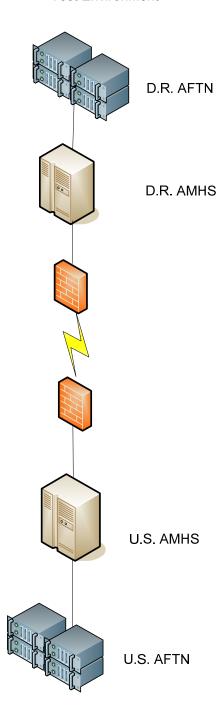

Figure 1

## 3 Test Schedule

3.1 The test will comprise the following steps.

| Step 1. | Establish VPN connection between test systems. |
|---------|------------------------------------------------|
| Step 2. | Run the tests described in section 4.          |
| Step 3. | Confer between states regarding test results.  |

The specific dates and times of test schedules will be agreed to via email exchange between the states involved.

## 4 Test Scripts

## 4.1 Submit, Transfer and Deliver an IPM (US-DR)

## Test Script Title: Submit, transfer and deliver an IPM (US-DR); IT101 and IT801.

**Test Criteria:** This test is successful if the US MTA transfers the submitted messages (IPM) correctly with different ATS-message-priorities to the DR MTA which delivers the ATS messages (IPM) to the DR AMHS. From the UA of US, send a sequence of five ATS messages (IPMs) to the DR AMHS.

| Те  | st Procedure                                       | Expected Results                                             | P/F |
|-----|----------------------------------------------------|--------------------------------------------------------------|-----|
| a)  | From the US AMHS (UA)                              | Check the correct reception of the message on the DR         |     |
|     | send Message 1, priority<br>KK to address MDAAAMHS | system. Check and confirm                                    |     |
|     | (DR AMHS)                                          |                                                              |     |
|     |                                                    | -the ATS-message-priority: PRI: non-urgent                   |     |
|     |                                                    | -the ATS-message-filing-time and                             |     |
|     |                                                    | -the ATS-message-text                                        |     |
| b)  | From the US AMHS (UA) send Message 2, priority     | Check the correct reception of the message on the DR system. |     |
|     | GG to address MDAAAMHS (DR AMHS)                   | Check and confirm                                            |     |
|     | (DIC AIVII 13)                                     | -the ATS-message-priority: PRI: non-urgent                   |     |
|     |                                                    | -the ATS-message-filing-time and                             |     |
|     |                                                    | -the ATS-message-text                                        |     |
| c)  | From the US AMHS (UA) send Message 3, priority     | Check the correct reception of the message on the DR system. |     |
|     | FF to address MDAAAMHS (DR AMHS)                   | Check and confirm                                            |     |
|     | (DR AWITS)                                         | -the ATS-message-priority: PRI:normal                        |     |
|     |                                                    | -the ATS-message-filing-time and                             |     |
|     |                                                    | -the ATS-message-text                                        |     |
| d)  | From the US AMHS (UA) send Message 4, priority     | Check the correct reception of the message on the DR system. |     |
|     | DD to address MDAAAMHS (DR AMHS)                   | Check and confirm                                            |     |
|     | (DIC / IIVIII 13)                                  | -the ATS-message-priority: PRI:normal                        |     |
|     |                                                    | -the ATS-message-filing-time and                             |     |
|     |                                                    | -the ATS-message-text                                        |     |
| 6)  | From the US AMUS (UA)                              | Chack the correct recention of the massage on the DD         |     |
| (e) | From the US AMHS (UA) send Message 5, priority     | Check the correct reception of the message on the DR system. |     |
|     | SS to address MDAAAMHS                             |                                                              |     |

| Test Result: PASS |  |                                  | FAIL                               | INCONCLUSIVE |  |
|-------------------|--|----------------------------------|------------------------------------|--------------|--|
|                   |  |                                  | eceipt Notification sent back to U | S AMHS       |  |
|                   |  | -the ATS-message-text            |                                    |              |  |
|                   |  | -the ATS-message-filing-time and |                                    |              |  |
|                   |  | -the ATS                         | S-message-priority: PRI:urgent     |              |  |
| (DR AMHS)         |  | Check a                          | nd confirm                         |              |  |

## 4.2 Submit, Transfer and Deliver an IPM (DR-US)

## Test Script Title: Submit, transfer and deliver an IPM (DR-US); IT101 and IT801.

**Test Criteria:** This test is successful if the DR MTA transfers the submitted messages (IPM) correctly with different ATS-message-priorities to the US MTA which delivers the ATS messages (IPM) to the US AMHS. From the UA of DR, send a sequence of five ATS messages (IPMs) to the US AMHS.

| Те | st Procedure                                                                    | Expected Results                                             | P/F |
|----|---------------------------------------------------------------------------------|--------------------------------------------------------------|-----|
| a) | From the DR AMHS (UA) send Message 1, priority                                  | Check the correct reception of the message on the US system. |     |
|    | KK to address KATLATNA (US AMHS)                                                | Check and confirm                                            |     |
|    | (6676)                                                                          | -the ATS-message-priority: PRI: non-urgent                   |     |
|    |                                                                                 | -the ATS-message-filing-time and                             |     |
|    |                                                                                 | -the ATS-message-text                                        |     |
| b) | From the DR AMHS (UA) send Message 2, priority                                  | Check the correct reception of the message on the US system. |     |
|    | GG to address KATLATNA (US AMHS)                                                | Check and confirm                                            |     |
|    | (03 AIVII 13)                                                                   | -the ATS-message-priority: PRI: non-urgent                   |     |
|    |                                                                                 | -the ATS-message-filing-time and                             |     |
|    |                                                                                 | -the ATS-message-text                                        |     |
| c) | From the DR AMHS (UA) send Message 3, priority FF to address KATLATNA (US AMHS) | Check the correct reception of the message on the US system. |     |
|    |                                                                                 | Check and confirm                                            |     |
|    | (337 13)                                                                        | -the ATS-message-priority: PRI:normal                        |     |
|    |                                                                                 | -the ATS-message-filing-time and                             |     |
|    |                                                                                 | -the ATS-message-text                                        |     |
| d) | From the DR AMHS (UA) send Message 4, priority                                  | Check the correct reception of the message on the US system. |     |
|    | DD to address KATLATNA (US AMHS)                                                | Check and confirm                                            |     |
|    | (337)                                                                           | -the ATS-message-priority: PRI:normal                        |     |
|    |                                                                                 | -the ATS-message-filing-time and                             |     |
|    |                                                                                 | -the ATS-message-text                                        |     |
| e) | From the DR AMHS (UA) send Message 5, priority                                  | Check the correct reception of the message on the US system. |     |
|    | SS to address KATLATNA (US AMHS)                                                | Check and confirm                                            |     |
|    | (/                                                                              | -the ATS-message-priority: PRI:urgent                        |     |
|    |                                                                                 | -the ATS-message-filing-time and                             |     |
|    |                                                                                 | 1                                                            |     |

|              | -t   | the ATS-message-text       |                      |  |
|--------------|------|----------------------------|----------------------|--|
|              |      | Check Receipt Notification | sent back to DR AMHS |  |
| Test Result: | PASS | FAIL                       | INCONCLUSIVE         |  |

## 4.3 Convert an AFTN Message to AMHS Format (US to DR)

Test Criteria: Conversion of messages with different AFTN priorities, sent from the AFTN terminal of US, converted to AMHS and received at DR.

| Те | st Procedure                                                                                            | Expected Results                                                  | P/F |
|----|----------------------------------------------------------------------------------------------------|-------------------------------------------------------------------|-----|
| a) | From the US AFTN terminal, create and send an AFTN                                                      | Check the correct reception of the message on the DR AMHS system. |     |
|    | Message with priority KK to address MDAAAMHS (DR UA)                                                    | Check and confirm                                                 |     |
|    | address widhahiwits (DR OA)                                                                             | -the ATS-message-priority: PRI: non-urgent                        |     |
|    |                                                                                                    | -the ATS-message-filing-time and                                  |     |
|    |                                                                                                    | -the ATS-message-text                                             |     |
| b) | From the US AFTN terminal, create and send an AFTN                                                      | Check the correct reception of the message on the DR AMHS system. |     |
|    | Message with priority GG to address MDAAAMHS (DR UA)                                                    | Check and confirm                                                 |     |
|    | addi c33 MD/WWW13 (DIC O/I)                                                                             | -the ATS-message-priority: PRI: non-urgent                        |     |
|    |                                                                                                    | -the ATS-message-filing-time and                                  |     |
|    |                                                                                                    | -the ATS-message-text                                             |     |
| c) | From the US AFTN terminal, create and send an AFTN Message with priority FF to address MDAAAMHS (DR UA) | Check the correct reception of the message on the DR AMHS system. |     |
|    |                                                                                                    | Check and confirm                                                 |     |
|    | addi oso in Dru u in io (Dit ori)                                                                       | -the ATS-message-priority: PRI: normal                            |     |
|    |                                                                                                    | -the ATS-message-filing-time and                                  |     |
|    |                                                                                                    | -the ATS-message-text                                             |     |
| d) | From the US AFTN terminal, create and send an AFTN                                                      | Check the correct reception of the message on the DR AMHS system. |     |
|    | Message with priority DD to address MDAAAMHS (DR UA)                                                    | Check and confirm                                                 |     |
|    | (2.v. c)                                                                                                | -the ATS-message-priority: PRI: normal                            |     |
|    |                                                                                                    | -the ATS-message-filing-time and                                  |     |
|    |                                                                                                    | -the ATS-message-text                                             |     |
| e) | From the US AFTN terminal, create and send an AFTN                                                      | Check the correct reception of the message on the DR AMHS system. |     |
|    | Message with priority SS to address MDAAAMHS (DR UA)                                                    | Check and confirm                                                 |     |
|    |                                                                                                    | -the ATS-message-priority: PRI: urgent                            |     |
|    |                                                                                                    | -the ATS-message-filing-time and                                  |     |

|              |      | -the ATS-message-text Check Receipt Notificati AFTN ACK message rece |      |              |   |
|--------------|------|----------------------------------------------------------------------|------|--------------|---|
| Test Result: | PASS | 5                                                                    | FAIL | INCONCLUSIVE | E |

## 4.4 Convert an AFTN Message to AMHS Format (DR to US)

Test Script Title: Convert an AFTN message to AMHS format (DR to US); IT201. Test Criteria: Conversion of messages with different AFTN priorities, sent from the AFTN terminal of DR, converted to AMHS and received at the US. **AMHS Technical Specification reference:** P/F **Test Procedure Expected Results** a) From the DR AFTN Check the correct reception of the message on the US system. terminal, create and Check and confirm send an AFTN Message with priority KK to -the ATS-message-priority: PRI: non-urgent address KATLATNA (FAA -the ATS-message-filing-time and UA) -the ATS-message-text b) From the DR AFTN Check the correct reception of the message on the US system. terminal, create and Check and confirm send an AFTN Message with priority GG to -the ATS-message-priority: PRI: non-urgent address KATLATNA (FAA -the ATS-message-filing-time and UA) -the ATS-message-text c) From the DR AFTN Check the correct reception of the message on the US system. terminal, create and Check and confirm send an AFTN Message with priority FF to -the ATS-message-priority: PRI:normal address KATLATNA (FAA -the ATS-message-filing-time and UA) -the ATS-message-text d) From the DR AFTN Check the correct reception of the message on the US system. terminal, create and Check and confirm send an AFTN Message with priority DD to -the ATS-message-priority: PRI:normal address KATLATNA (FAA -the ATS-message-filing-time and UA) -the ATS-message-text e) From the DR AFTN Check the correct reception of the message on the US system. terminal, create and Check and confirm send an AFTN Message -the ATS-message-priority: PRI:urgent with priority SS to address KATLATNA (FAA -the ATS-message-filing-time and UA) -the ATS-message-text Check Receipt Notification sent back to DR AMHS and AFTN ACK message received at DR AFTN Originator. Test Result: FAIL INCONCLUSIVE **PASS** 

## 4.5 Convert an IPM to AFTN Format (US-DR)

Test Script Title: Convert an IPM to AFTN format (US-DR); IT301.

Test Criteria: This test is successful if the receiving (DR) AMHS converts IPMs correctly into AFTN format. Tested functionality is the conversion of messages with different ATS-message-priorities; for example, a KK priority message, will be submitted from the UA of US, converted to AFTN by the DR AMHS and received at the AFTN terminal of DR.

| Те | st Procedure                                      | Expected Results                                             | P/F |
|----|---------------------------------------------------|--------------------------------------------------------------|-----|
| a) | From the US AMHS (UA) send Message 1, priority KK | Check the correct reception of the message on the DR system. |     |
|    | to address MDAAAFTN (DR AFTN)                     | Check and confirm                                            |     |
|    | 7.1.114)                                          | -the ATS-message-priority: PRI: KK                           |     |
|    |                                                   | -the ATS-message-filing-time and                             |     |
|    |                                                   | -the ATS-message-text                                        |     |
| b) | From the US AMHS (UA) send Message 2, priority GG | Check the correct reception of the message on the DR system. |     |
|    | to address MDAAAFTN (DR AFTN)                     | Check and confirm                                            |     |
|    | 711 114)                                          | -the ATS-message-priority: PRI: GG                           |     |
|    |                                                   | -the ATS-message-filing-time and                             |     |
|    |                                                   | -the ATS-message-text                                        |     |
| c) | From the US AMHS (UA) send Message 3, priority FF | Check the correct reception of the message on the DR system. |     |
|    | to address MDAAAFTN (DR<br>AFTN)                  | Check and confirm                                            |     |
|    | ,                                                 | -the ATS-message-priority: PRI: FF                           |     |
|    |                                                   | -the ATS-message-filing-time and                             |     |
|    |                                                   | -the ATS-message-text                                        |     |
| d) | From the US AMHS (UA) send Message 4, priority    | Check the correct reception of the message on the DR system. |     |
|    | DD to address MDAAAFTN (DR AFTN)                  | Check and confirm                                            |     |
|    | ,                                                 | -the ATS-message-priority: PRI: DD                           |     |
|    |                                                   | -the ATS-message-filing-time and                             |     |
|    |                                                   | -the ATS-message-text                                        |     |
| e) | From the US AMHS (UA) send Message 5, priority SS | Check the correct reception of the message on the DR system. |     |
|    | to address MDAAAFTN (DR AFTN)                     | Check and confirm                                            |     |
|    | · · · · · · · · · · · · · · · · · · ·             | -the ATS-message-priority: PRI: SS                           |     |
|    |                                                   | -the ATS-message-filing-time and                             |     |

|              |      | -the ATS | S-message-text                    |              |  |
|--------------|------|----------|-----------------------------------|--------------|--|
|              |      | Check R  | Receipt Notification sent back to | US AMHS      |  |
| Test Result: | PASS |          | FAIL                              | INCONCLUSIVE |  |

## 4.6 Convert an IPM to AFTN Format (DR-US)

Test Script Title: Convert an IPM to AFTN format (DR-US); IT301.

Test Criteria: This test is successful if the receiving (US) AMHS converts IPMs correctly into AFTN format. Tested functionality is the conversion of messages with different ATS-message-priorities; for example, a KK priority message, will be submitted from the UA of DR, converted to AFTN by the US AMHS and received at the AFTN terminal of US.

| Те | st Procedure                                      | Expected Results                                             | P/F |
|----|---------------------------------------------------|--------------------------------------------------------------|-----|
| a) | From the DR AMHS (UA) send Message 1, priority KK | Check the correct reception of the message on the US system. |     |
|    | to address KATLEDIT (US<br>AFTN)                  | Check and confirm                                            |     |
|    | A1 11V)                                           | -the ATS-message-priority: PRI: KK                           |     |
|    |                                                   | -the ATS-message-filing-time and                             |     |
|    |                                                   | -the ATS-message-text                                        |     |
| b) | From the DR AMHS (UA) send Message 2, priority GG | Check the correct reception of the message on the US system. |     |
|    | to address KATLEDIT (US<br>AFTN)                  | Check and confirm                                            |     |
|    | ,,                                                | -the ATS-message-priority: PRI: GG                           |     |
|    |                                                   | -the ATS-message-filing-time and                             |     |
|    |                                                   | -the ATS-message-text                                        |     |
| c) | From the DR AMHS (UA) send Message 3, priority FF | Check the correct reception of the message on the DR system. |     |
|    | to address KATLEDIT (US<br>AFTN)                  | Check and confirm                                            |     |
|    | ,,                                                | -the ATS-message-priority: PRI: FF                           |     |
|    |                                                   | -the ATS-message-filing-time and                             |     |
|    |                                                   | -the ATS-message-text                                        |     |
| d) | From the DR AMHS (UA) send Message 4, priority    | Check the correct reception of the message on the DR system. |     |
|    | DD to address KATLEDIT (US AFTN)                  | Check and confirm                                            |     |
|    | (3371111)                                         | -the ATS-message-priority: PRI: DD                           |     |
|    |                                                   | -the ATS-message-filing-time and                             |     |
|    |                                                   | -the ATS-message-text                                        |     |
| e) | From the DR AMHS (UA) send Message 5, priority SS | Check the correct reception of the message on the DR system. |     |
|    | to address KATLEDIT (US<br>AFTN)                  | Check and confirm                                            |     |
|    | , , , , , , ,                                     | -the ATS-message-priority: PRI: SS                           |     |

|              |      | -the ATS-message-filing-time and -the ATS-message-text |                                  |              |  |
|--------------|------|--------------------------------------------------------|----------------------------------|--------------|--|
|              |      | Check Rece                                             | eipt Notification sent back to [ | OR AMHS      |  |
| Test Result: | PASS | FA                                                     | AIL                              | INCONCLUSIVE |  |

# 4.7 Convert an AFTN Message to AMHS and Back to AFTN Format (DR to US)

Test Script Title: Convert an AFTN message to AMHS and back to AFTN format (DR to US); IT401.

Test Criteria: This test is successful if DR AMHS converts AFTN user messages correctly to AMHS messages (IPM) and the IPMs are converted back to AFTN in the US. Conversion of messages with different AFTN priorities will be sent from the AFTN terminal of DR to the AFTN terminal of US via the AMHS connection.

| Test Proc | edure                                         | Expected Results                                                  | P/F |
|-----------|-----------------------------------------------|-------------------------------------------------------------------|-----|
| termina   | he DR AFTN<br>al, create and send             | Check the correct reception of the message on the US AFTN system. |     |
|           | N Message with<br>KK to address               | Check and confirm                                                 |     |
|           | DIT (FAA AFTN)                                | -the ATS-message-priority: PRI: KK                                |     |
|           |                                               | -the ATS-message-filing-time and                                  |     |
|           |                                               | -the ATS-message-text                                             |     |
| termina   | he DR AFTN<br>al, create and send             | Check the correct reception of the message on the US AFTN system. |     |
|           | N Message with  GG to address                 | Check and confirm                                                 |     |
|           | DIT (FAA AFTN)                                | -the ATS-message-priority: PRI: GG                                |     |
|           |                                               | -the ATS-message-filing-time and                                  |     |
|           |                                               | -the ATS-message-text                                             |     |
| termina   | c) From the DR AFTN terminal, create and send | Check the correct reception of the message on the US AFTN system. |     |
|           | N Message with<br>FF to address               | Check and confirm                                                 |     |
|           | DIT (FAA AFTN)                                | -the ATS-message-priority: PRI: FF                                |     |
|           |                                               | -the ATS-message-filing-time and                                  |     |
|           |                                               | -the ATS-message-text                                             |     |
| termina   | he DR AFTN<br>al, create and send             | Check the correct reception of the message on the US AFTN system. |     |
|           | N Message with  DD to address                 | Check and confirm                                                 |     |
|           | DIT (FAA AFTN)                                | -the ATS-message-priority: PRI: DD                                |     |
|           |                                               | -the ATS-message-filing-time and                                  |     |
|           |                                               | -the ATS-message-text                                             |     |
| termina   | he DR AFTN<br>al, create and send             | Check the correct reception of the message on the US AFTN system. |     |
|           | N Message with<br>SS to address               | Check and confirm                                                 |     |
| Priority  | . 55 to add 655                               | -the ATS-message-priority: PRI: SS                                |     |

| KATLEDIT (FAA AFTN)                                   | -the ATS-message-filing-time and                                                                    |  |
|-------------------------------------------------------|----------------------------------------------------------------------------------------------------|--|
| From KATLEDIT, send an                                | -the ATS-message-text                                                                               |  |
| AFTN ACK message to the originator of the SS message. | Check Receipt Notification sent back to DR AMHS and AFTN ACK message received at DR AFTN Originator |  |
| Test Result: PASS                                     | FAIL INCONCLUSIVE                                                                                   |  |

# 4.8 Convert an AFTN Message to AMHS and Back to AFTN Format (US to DR)

Test Script Title: Convert an AFTN message to AMHS and back to AFTN format (US to DR); IT402.

Test Criteria: This test is successful if US AMHS converts AFTN user messages correctly to AMHS messages (IPM) and the IPMs are converted back to AFTN in the DR. Conversion of messages with different AFTN priorities will be sent from the AFTN terminal of US to the AFTN terminal of DR via the AMHS connection.

| Те | st Procedure                                                    | Expected Results                                                  | P/F |
|----|-----------------------------------------------------------------|-------------------------------------------------------------------|-----|
| a) | From the US AFTN terminal, create and send an AFTN Message with | Check the correct reception of the message on the DR AFTN system. |     |
|    | priority KK to address MDAAAFTN (DR AFTN)                       | Check and confirm                                                 |     |
|    | (=,                                                             | -the ATS-message-priority: PRI: KK                                |     |
|    |                                                                 | -the ATS-message-filing-time and                                  |     |
|    |                                                                 | -the ATS-message-text                                             |     |
| b) | From the US AFTN terminal, create and send an AFTN Message with | Check the correct reception of the message on the DR AFTN system. |     |
|    | priority GG to address MDAAAFTN (DR AFTN)                       | Check and confirm                                                 |     |
|    | (21.7.1.1.7)                                                    | -the ATS-message-priority: PRI: GG                                |     |
|    |                                                                 | -the ATS-message-filing-time and                                  |     |
|    |                                                                 | -the ATS-message-text                                             |     |
| an | From the US AFTN terminal, create and send an AFTN Message with | Check the correct reception of the message on the DR AFTN system. |     |
|    | priority FF to address MDAAAFTN (DR AFTN)                       | Check and confirm                                                 |     |
|    | (2                                                              | -the ATS-message-priority: PRI: FF                                |     |
|    |                                                                 | -the ATS-message-filing-time and                                  |     |
|    |                                                                 | -the ATS-message-text                                             |     |
| d) | From the US AFTN terminal, create and send an AFTN Message with | Check the correct reception of the message on the DR AFTN system. |     |
|    | priority DD to address MDAAAFTN (DR AFTN)                       | Check and confirm                                                 |     |
|    | (21.7.1.1.7)                                                    | -the ATS-message-priority: PRI: DD                                |     |
|    |                                                                 | -the ATS-message-filing-time and                                  |     |
|    |                                                                 | -the ATS-message-text                                             |     |
| e) | From the US AFTN terminal, create and send an AFTN Message with | Check the correct reception of the message on the DR AFTN system. |     |
|    | priority SS to address MDAAAFTN (DR AFTN)                       | Check and confirm                                                 |     |
|    | <u></u>                                                         | -the ATS-message-priority: PRI: SS                                |     |

| Test Result: | PASS |                       | Notification sent back message received at I |  | <u>'E</u> |
|--------------|------|-----------------------|----------------------------------------------|--|-----------|
|              |      | -the ATS-message-text |                                              |  |           |
|              |      | -the ATS-messa        | age-filing-time and                          |  |           |

## 4.9 Distribute an IPM to AFTN and AMHS Users (DR to US)

| Test Script Title: Distribute an IPM to AFTN and AMHS users (DR to US); IT501.                                                                                                    |            |              |  |  |  |  |
|----------------------------------------------------------------------------------------------------|------------|--------------|--|--|--|--|
| Test Criteria: This test is successful if the DR AMHS distributes an IPM addressing both AFTN and an AMHS user correctly. A message will be sent from the DR AFTN terminal t US with Primary Recipients addressing both AFTN and AMHS.                                                                                                    |            |              |  |  |  |  |
| AMHS Technical Specification                                                                                                    | reference: |              |  |  |  |  |
| Test Procedure Expected Results                                                                                                    |            |              |  |  |  |  |
| a) From the DR AFTN terminal, create and send an AFTN message with priority FF to addresses KATLEDIT (FAA AFTN) and KATLATNA (FAA AMHS)  Check the correct reception of the messages on the FAA system.  Check and confirm -the ATS-message-priority: PRI: FF (on AFTN) -the ATS-message-priority: PRI: normal (on AMHS) -the ATS-message-filing-time and -the ATS-message-text |            |              |  |  |  |  |
| Test Result: PASS                                                                                                    | FAIL       | INCONCLUSIVE |  |  |  |  |

## 4.10 Distribute an IPM to AFTN and AMHS Users (US to DR)

| Test Script Title: Distribute an IPM to AFTN and AMHS users (US to DR); IT501.                                                                                                    |           |                  |      |           |     |  |
|----------------------------------------------------------------------------------------------------|-----------|------------------|------|-----------|-----|--|
| Test Criteria: This test is successful if the US AMHS distributes an IPM addressing both an AFTN and an AMHS user correctly. A message will be sent from the US AFTN terminal to DR with Primary Recipients addressing both AFTN and AMHS.                                                                                                    |           |                  |      |           |     |  |
| AMHS Technical Specifica                                                                                                    | tion refe | erence:          |      |           |     |  |
| Test Procedure                                                                                                    |           | Expected Results |      |           | P/F |  |
| a) From the US AFTN terminal, create and send an AFTN message with priority FF to addresses MDAAAFTN (DR AFTN) and MDAAAMHS (DR AMHS)  Check the correct reception of the messages on the DR system.  Check and confirm.  -the ATS-message-priority: PRI: FF (on AFTN)  -the ATS-message-priority: PRI: normal (on AMHS)  -the ATS-message-filing-time and  -the ATS-message-text |           |                  |      |           |     |  |
| Test Result:                                                                                                    | PASS      |                  | FAIL | INCONCLUS | IVE |  |

# 4.11 Distribute an IPM to AMHS and AFTN Users (DR to US) including Primary, Copy and Blind Copy Recipients

Test Script Title: Distribute an IPM to AMHS and AFTN users (DR to US) including Primary, Copy and Blind Copy recipients; IT501.

Test Criteria: This test is successful if the US AMHS distributes an IPM addressing both an AMHS and an AFTN user correctly. A message will be sent from the DR UA to the US with Primary Recipients, Copy Recipients and Blind Copy Recipients, addressing both AFTN and AMHS.

| Test Procedure                                                       | <b>Expected Results</b>                  |                                  |               | P/F |
|----------------------------------------------------------------------|------------------------------------------|----------------------------------|---------------|-----|
| a) From the create  AMHS message Box                                 | Check the correct rec<br>system.         | eption of the messages           | on the US     |     |
| of the DR UA, send a Message, priority                               | Check and confirm                        | Check and confirm                |               |     |
| FF to:                                                               | -the ATS-message-pr                      | iority: PRI: FF (on AFT)         | 1)            |     |
| b) addresses KATLEDIT                                                | -the ATS-message-pr                      | iority: PRI: normal (on <i>I</i> | AMHS)         |     |
| and KATLATNA as                                                      | -the ATS-message-filing-time and         |                                  |               |     |
| Primary Recipients                                                   | -the ATS-message-te                      |                                  |               |     |
| c) addresses<br>KATLYTBB and<br>KATLATNB as Copy<br>Recipient        | -Check that Primary a<br>Copy Recipients | and Copy Recipients can          | not see Blind |     |
| d) addresses<br>KATLYTCC and<br>KATLATNC as Blind<br>Copy Recipients |                                          |                                  |               |     |
| Test Result:                                                         | PASS                                     | FAIL                             | INCONCLUS     | IVE |

## 4.12 Expand a DL Addressing Both AMHS and AFTN Users (US-DR).

Test Script Title: Expand a Distribution List addressing both AMHS and AFTN users (USDR); IT502 TC01 TC04.

Test Criteria: This test is successful if the receiving (DR) AMHS distributes an IPM, addressing AMHS and AFTN users in a distribution list correctly. From US AFTN send a message to DR AMHS. The recipient contained in the MTE addresses a distribution list MDDILIST. The distribution list shall have the addresses of one AMHS user and two AFTN users on DR AMHS as members. The message shall have the dl-expansion-prohibited attribute set to "false". Check the messages received in each AFTN user address verifying that each one contains its corresponding address.

• This test should be deleted if the distribution list is not used in DR.

| Test Procedure                                                          | Expected Results                                 | P/F  |
|-------------------------------------------------------------------------|--------------------------------------------------|------|
| a) Create a message on US AFTN. Se<br>message, priority normal, to DL a | ·                                                |      |
| MDDILIST.                                                               | Check and confirm                                |      |
| DL MDDILIST contains the following addresses:                           | -the ATS-message-priority: PRI: FF (on AFTN)     |      |
| (fill in addresses here)                                                | -the ATS-message-priority: PRI: normal (on AMHS) |      |
|                                                                         | -the ATS-message-filing-time and                 |      |
|                                                                         | -the ATS-message-text.                           |      |
| Test Result: PASS                                                       | FAIL INCONCLU                                    | SIVE |

# 4.13 Send an IPM to an AMHS User With an ATS-message-text Containing More Than 1800 Characters (DR to US)

Test Script Title: Send an IPM to an AMHS user with an ATS-message-text containing more than 1800 characters (DR to US).

Test Criteria: From DR AMHS send an ATS message (IPM) containing ATS-message-text of 2900 characters to a US AMHS recipient. FAA does not have AFTN user with more than 3700 total message limit.

In DR, set message limit to 3000 for this test address.

| Test Procedure                               | Expected Results                                          | P/F |  |
|----------------------------------------------|-----------------------------------------------------------|-----|--|
| a) Create an AMHS<br>message on DR AMHS      | Check the correct reception of the messages on US system. |     |  |
| with message text of length 2900 and send to | Check and confirm                                         |     |  |
| address KATLATNA.                            | -the ATS-message-priority: PRI: FF (on AFTN)              |     |  |
|                                              | -the ATS-message-priority: PRI: normal (on AMHS)          |     |  |
|                                              | -the ATS-message-filing-time and                          |     |  |
|                                              | -the ATS-message-text                                     |     |  |
| Test Result: PASS                            | FAIL INCONCLUSIV                                          | E   |  |

# 4.14 Reject an IPM Sent to a AFTN User if the ATS-message-text Contains More Than 1800 Characters (DR to US)

Test Script Title: Reject an IPM sent to an AFTN user if the ATS-message-text contains more than 1800 characters (DR to US).

Test Criteria: From DR AMHS send an ATS message (IPM) containing ATS-message-text of 2900 characters to a US AFTN recipient. Verify that US AMHS does not convert the IPM into AFTN format, but returns an NDR. Check the NDR content received at DR AMHS. Verify that the NDR contains the following elements:

- "unable-to-transfer" for the non-delivery-reason-code;
- "content-too-long" for the non-delivery-diagnostic-code; and
- "unable to convert to AFTN due to message text length" for the supplementary-information.

In DR, set message limit to 3000 for this test address.

| Test Procedure                                  |         | Expected Res                                                                              | sults                                                                                                    |                      | P/F |
|-------------------------------------------------|---------|-------------------------------------------------------------------------------------------|----------------------------------------------------------------------------------------------------|----------------------|-----|
| a) Create an AMHS<br>message on DR<br>AMHS with |         | AFTN format, k                                                                            | Verify that the US AMHS does not convert the IPM into AFTN format, but returns an NDR. Check the NDR content on the outgoing system for the following elements: |                      |     |
| message tex<br>length 2900                      |         | • "unable-to-tr                                                                           | ansfer" for the non-deliv                                                                                                    | very-reason-code;    |     |
| send to add                                     | ress    | • "content-too                                                                            | -long" for the non-delive                                                                                                    | ery-diagnostic-code; |     |
| KATLEDIT.                                       |         |                                                                                           | <ul> <li>"unable to convert to AFTN due to message text length"<br/>for the supplementary-information.</li> </ul>                                               |                      |     |
| b) On DR AMHS<br>confirm that                   | t NDR   | Check the NDR content on the incoming for the following elements: -                       |                                                                                                    |                      |     |
| has been re                                     | ceived. | "unable-to-transfer" for the non-delivery-reason-code;                                    |                                                                                                    |                      |     |
|                                                 |         | • "content-too-long" for the non-delivery-diagnostic-code;                                |                                                                                                    |                      |     |
|                                                 |         | "unable to convert to AFTN due to message text length" for the supplementary-information. |                                                                                                    |                      |     |
| Test Result:                                    | PASS    |                                                                                           | FAIL                                                                                                    | INCONCLUSIVE         |     |

# 4.15 Split an Incoming IPM Addressing More Than 21 AFTN Users (US to DR)

Test Script Title: Split an incoming IPM addressing more than 21 AFTN users (US to DR); IT504.

Test Criteria: This test is successful if the DR AMHS receives an ATS message (IPM) addressing more than 21 AFTN users and splits the received IPM into several messages each addressing 21 or less AFTN users.

**AMHS Technical Specification reference: 4.5.2.1.8** 

| Awii 3 Technical Specification Telefence: 4.3.2.1.0                                                          |                                              |                                                                                                    |        |              |     |  |
|----------------------------------------------------------------------------------------------------|----------------------------------------------|----------------------------------------------------------------------------------------------------|--------|--------------|-----|--|
| Test Procedure                                                                                               | е                                            | Expected R                                                                                                    | esults |              | P/F |  |
| a) From the US ATS message the DR AMHS message sha 50 AFTN use primary recip                                 | e (IPM) to<br>S. The<br>Ill address<br>rs as | Verify that the DR AMHS converts the IPM into AFTN format and sends three AFTN messages to its AFTN component. Check the addressee indicators contained in the AFTN messages. Verify that no AFTN recipient is lost and the total number of AFTN addressee indicators contained in all three messages is 50. For example: |        |              |     |  |
| (use MDAAAI<br>MDBXAFTN)                                                                                     | FTN to                                       | • the first AFTN message contains addressee indicators for the first 21 recipients, and                                                                                                    |        |              |     |  |
|                                                                                                    |                                              | • the second AFTN message contains addressee indicators for the next 21 recipients, and                                                                                                    |        |              |     |  |
| <ul> <li>the third AFTN message contains addressee indicators for<br/>the remaining 8 recipients.</li> </ul> |                                              |                                                                                                    |        |              |     |  |
| Test Result:                                                                                                 | PASS                                         |                                                                                                    | FAIL   | INCONCLUSIVE |     |  |

# 4.16 Split an Incoming IPM Addressing More Than 21 AFTN Users (DR to US)

Test Script Title: Split an incoming IPM addressing more than 21 AFTN users (DR to US); IT504. Test Criteria: This test is successful if the US AMHS receives an ATS message (IPM) addressing more than 21 AFTN users and splits the received IPM into several messages each addressing 21 or less AFTN users. AMHS Technical Specification reference: 4.5.2.1.8 **Test Procedure** P/F **Expected Results** a) From the DR send an Verify that the US AMHS converts the IPM into AFTN format ATS message (IPM) to and sends three AFTN messages to its AFTN component. the US AMHS. The Check the addressee indicators contained in the AFTN message shall address messages. Verify that no AFTN recipient is lost and the total number of AFTN addressee indicators contained in all three 50 AFTN users as primary recipients messages is 50. For example: the first AFTN message contains addressee indicators for the (use KATLYTAA to first 21 recipients, and KATLYTBX) • the second AFTN message contains addressee indicators for the next 21 recipients, and • the third AFTN message contains addressee indicators for the remaining 8 recipients. Test Result: **PASS** FAIL INCONCLUSIVE

## 4.17 Probe Conveyance Test (US to DR)

| Test Script Title: Probe Conveyance Test (US to DR); IT505 TC01.                                                                                                    |                                    |                                                                                                    |                                              |      |  |  |  |
|----------------------------------------------------------------------------------------------------|------------------------------------|----------------------------------------------------------------------------------------------------|----------------------------------------------|------|--|--|--|
| Test Criteria: This test is successful if the DR system generates a report (Delivery Report or Non-Delivery Report) as indicated, upon receipt of probes.                   |                                    |                                                                                                    |                                              |      |  |  |  |
| AMHS Technical Specification reference: 4.5.5 (reception of AMHS probe), 4.5.6.2.27                                                                                         |                                    |                                                                                                    |                                              |      |  |  |  |
| Test Procedure                                                                                                    | Expe                               | cted Results                                                                                                    |                                              | P/F  |  |  |  |
| a) From the US, send AMHS probes to the DR addressing two AFTN recipients (MDAAAFTN and MDBBAFTN) and one AMHS recipient (MDAAAMHS)                                         | Delive<br>recipi<br>Delive         | that the DR AMHS re<br>ery Report with 2 AFT<br>ents from the MTCU a<br>ery Report with one re<br>the MTA.                                                                                                    | N<br>Ind one                                 |      |  |  |  |
|                                                                                                    | Report which suppling report (pote | r in all cases that the later regarding the AFTN could be translated cementary information to only indicates successitial) conversion to Alery to a recipient.                                                                   | N addresses<br>contain the<br>"This<br>ssful |      |  |  |  |
| b) From the US, send AMHS probes to the DR addressing two AFTN recipients, one of which can be mapped (MDAAAFTN and one of which cannot be mapped onto a valid AFTN address | Delive                             | that the DR AMHS reery Report and one Nort in response to the pored.                                                                                                    | n-Delivery                                   |      |  |  |  |
| (MDAAUNKN)                                                                                                    |                                    | Verify that the Delivery Report regarding the AFTN address which could be translated contains the supplementary information "This report only indicates successful (potential) conversion to AFTN, not delivery to a recipient". |                                              |      |  |  |  |
| Test Result: PASS                                                                                                    |                                    | FAIL                                                                                                    | INCONCLU                                     | SIVE |  |  |  |

## 4.18 Probe Conveyance Test (DR to US)

| Test Script Title: Probe Conveyance Test (DR to US); IT505 and TC01.                                                                                                    |                                    |                                                                                                    |                                              |      |  |  |  |
|----------------------------------------------------------------------------------------------------|------------------------------------|----------------------------------------------------------------------------------------------------|----------------------------------------------|------|--|--|--|
| Test Criteria: This test is successful if the US system generates a report (Delivery Report or Non-Delivery Report) as indicated, upon receipt of probes.                   |                                    |                                                                                                    |                                              |      |  |  |  |
| AMHS Technical Specification reference: 4.5.5                                                                                                    | (recep                             | otion of AMHS probe                                                                                                    | ), 4.5.6.2.2                                 | 7    |  |  |  |
| Test Procedure                                                                                                    | Expe                               | cted Results                                                                                                    |                                              | P/F  |  |  |  |
| a) From the DR, send AMHS probes to the US addressing two AFTN recipients (KATLEDIT and KATLXXXX) and one AMHS recipient (KATLATNA)                                         | Delive<br>recipi<br>Delive         | that the US AMHS re<br>ery Report with 2 AFT<br>ents from the MTCU a<br>ery Report with one re<br>the MTA.                                                                                                    | N<br>Ind one                                 |      |  |  |  |
|                                                                                                    | Report which suppling report (pote | r in all cases that the later regarding the AFTN could be translated cementary information tonly indicates successitial) conversion to Alery to a recipient.                                                                     | N addresses<br>contain the<br>"This<br>ssful |      |  |  |  |
| b) From the DR, send AMHS probes to the US addressing two AFTN recipients, one of which can be mapped (KATLEDIT and one of which cannot be mapped onto a valid AFTN address | Delive                             | that the US AMHS reery Report and one Nort in response to the ported.                                                                                                    | n-Delivery                                   |      |  |  |  |
| ("PRMD=MA,O=AFTN,OU=MAXXXXXX" – unknown nationality)                                                                                                    |                                    | Verify that the Delivery Report regarding the AFTN address which could be translated contains the supplementary information "This report only indicates successful (potential) conversion to AFTN, not delivery to a recipient". |                                              |      |  |  |  |
| Test Result: PASS                                                                                                    |                                    | FAIL                                                                                                    | INCONCLU                                     | SIVE |  |  |  |

## 4.19 Stress Load on AMHS Link

Test Script Title: Stress load on AMHS link; IT601, IT903 and IT904.

Test Criteria: This test is successful if both AMHS systesm perform AMHS traffic interchange correctly for a number of messages queued in advance. The load will be built up to 1500 messages with length between 1000 and 2000 characters in the payload.

|    | mis recilineal specification is                                                                                                    |                                                                                                  | 1   |
|----|----------------------------------------------------------------------------------------------------|--------------------------------------------------------------------------------------------------|-----|
| Те | st Procedure                                                                                                    | Expected Results                                                                                 | P/F |
| a) | On US AMHS, close connection to DR AMHS                                                                                                    | Connection is closed, may still indicate connected.                                              |     |
| b) | On DR AMHS, create an AMHS message and send it to US AFTN address KATLEDIT with priority normal                                                        | A bind error alarm will be generated on DR AMHS and data will be queued on the outgoing channel. |     |
| c) | Create another 9 messages and send them to KATLEDIT                                                                                                    | All ten messages will be queued on DR AMHS.                                                      |     |
| d) | On US AMHS, create 10<br>messages and send to DR<br>AFTN address MDAAAFTN<br>with priority normal                                                      | All ten messages will be queued on US AMHS.                                                      |     |
| e) | Open US connection to DR<br>AMHS                                                                                                    | Check the correct reception of the messages on US AFTN system.                                   |     |
|    |                                                                                                    | Check and confirm                                                                                |     |
|    |                                                                                                    | -the ATS-message-priority: PRI: FF (on AFTN)                                                     |     |
|    |                                                                                                    | -the ATS-message-priority: PRI: normal (on AMHS)                                                 |     |
|    |                                                                                                    | -the ATS-message-filing-time and                                                                 |     |
|    |                                                                                                    | -the ATS-message-text                                                                            |     |
|    |                                                                                                    | Check the correct reception of the messages on DR AFTN system.                                   |     |
|    |                                                                                                    | Check and confirm                                                                                |     |
|    |                                                                                                    | -the ATS-message-priority: PRI: FF (on AFTN)                                                     |     |
|    |                                                                                                    | -the ATS-message-priority: PRI: normal (on AMHS)                                                 |     |
|    |                                                                                                    | -the ATS-message-filing-time and                                                                 |     |
|    |                                                                                                    | -the ATS-message-text                                                                            |     |
| f) | On US AMHS close connection to DR AMHS                                                                                                    | Connection is closed, may still indicate connected.                                              |     |
| g) | On DR AMHS start message generator to build a queue of 1500 messages of normal priority destined for KATLEDIT. Note that all messages generated should | All 1500 messages will be queued on DR AMHS.                                                     |     |

|    | have a sequen<br>embedded in t<br>Note first num<br>sequence.                                                                                                    | he message.                                                                            |                                                                                                    |                                                                                                    |             |    |
|----|----------------------------------------------------------------------------------------------------|----------------------------------------------------------------------------------------|----------------------------------------------------------------------------------------------------|----------------------------------------------------------------------------------------------------|-------------|----|
| h) | On US AMHS s<br>generator to be<br>1500 message<br>priority destine<br>MDAAAFTN. No<br>messages gene<br>have a sequen<br>embedded in t<br>Note first numi<br>sequence. | uild a queue of es of normal ed for ote that all erated should ace number the message. | All 1500                                                                                                    | ) messages will be queued on L                                                                         | JS AMHS.    |    |
| i) | Open connection                                                                                                    | on to DR AMHS                                                                          |                                                                                                    | In DR, queue starts to go down after connection established. Verify messages are received at US.       |             |    |
|    |                                                                                                    |                                                                                        |                                                                                                    | queue starts to go down after co<br>blished. Verify messages are re                                    |             |    |
| j) | When Queue d<br>750 messages<br>connection in U                                                                                                    |                                                                                        |                                                                                                    | e flow stops. Note the identifier sage sent in either direction.                                       | of last     |    |
| k) | Enable the con<br>allow message                                                                                                    |                                                                                        | At both sites, queue starts to go down after connection established. Verify messages are being received at US and DR. |                                                                                                    |             |    |
|    |                                                                                                    |                                                                                        |                                                                                                    | Verify message identifiers and check for message repeats after the re-establishment of the connection. |             |    |
| I) | and that, with                                                                                                    | ssages have<br>at each system<br>relation to the<br>dth confirm that                   |                                                                                                    | n 1510 messages received at US<br>sages received at DR.                                                | S and 1510  |    |
| Те | st Result:                                                                                                    | PASS                                                                                   |                                                                                                    | FAIL                                                                                                   | INCONCLUSIV | /E |

## 4.20 Submission / Transfer / Delivery Between the Partner MTAs of Recipients Using a Combination of Addressing Schemes (US Sending)

Test Script Title: Submission / Transfer / Delivery between the partner MTAs of recipients using a combination of addressing schemes (US sending); IT701. Test Criteria: This test is successful if the messages from the US are received by DR AMHS and the Test System of ??\*. \* This will be a test system mimicking the adjacent partner for this testing (if there is one).

| Test Procedure                                                                                      | Expec                                                                                                   | P/F                                    |    |  |
|----------------------------------------------------------------------------------------------------|----------------------------------------------------------------------------------------------------|----------------------------------------|----|--|
| <ul> <li>a) From the US send a message,<br/>priority FF (normal) to address<br/>MDAAAMHS</li> </ul> | Check the correct reception of the message on the DR system and on the adjacent test system (????????). |                                        |    |  |
| and to address                                                                                      |                                                                                                    | -the ATS-message-priority: PRI: normal |    |  |
| 0000000                                                                                             | -the ATS-message-filing-time and                                                                        |                                        |    |  |
| ????????                                                                                            |                                                                                                    | TS-message-text                        |    |  |
| Test Result: PASS                                                                                   | PASS FAIL INCONCLUSIV                                                                                   |                                        | /E |  |

|              |      | 1    |              |  |
|--------------|------|------|--------------|--|
| Test Result: | PASS | FAIL | INCONCLUSIVE |  |
|              |      |      |              |  |

# 4.21 Submission / Transfer / Delivery Between the Partner MTAs of Recipients using a Combination of Addressing Schemes (DR Sending)

Test Script Title: Submission / Transfer / Delivery between the partner MTAs of recipients using a combination of addressing schemes (DR sending); IT702.

Test Criteria: This test is successful if the messages from DR are received by the US and the Test System SB\*.

\* This will be a test system mimicking the adjacent partner for this testing.

| Test Procedure                                |                                             | Expected Results P/                                                                                                    |             |   |
|-----------------------------------------------|---------------------------------------------|----------------------------------------------------------------------------------------------------|-------------|---|
| (normal) to ac<br>(US AFTN)                   | I a message, priority FF<br>ddress KATLEDIT | Check the correct reception of the message on the US AFTN system and on the adjacent test systems (Chile and Venezuala). |             |   |
| and to addresses  LEMDZTZX (CAAS: Spain)  and |                                             | -the ATS-message-priority: PRI: normal -the ATS-message-filing-time and -the ATS-message-text                            |             |   |
|                                               |                                             |                                                                                                    |             |   |
| TJSJYFYX (XF: Puerto Rico).                   |                                             |                                                                                                    |             |   |
| Test Result:                                  | PASS                                        | FAIL                                                                                                    | INCONCLUSIV | E |

## 4.22 Relay of Message Through US MTA Using XF Originator and Destination Addressing Scheme IT703

Test Script Title: Relay of message through US MTA using XF Originator and Destination Addressing Scheme; IT703.

Test Criteria: This test is successful if the messages specified are correctly relayed by the US MTA.

\* **RK** system will be a test system mimicking the adjacent partner for this testing.

| Awil 13 Technical Specification reference.           |                                                               |     |  |  |  |
|------------------------------------------------------|---------------------------------------------------------------|-----|--|--|--|
| Test Procedure                                       | Test Procedure Expected Results                               |     |  |  |  |
| a) From RKSIYPYX (Korea) send a message, priority FF | Check the correct reception of the message on the DR AMHS.    |     |  |  |  |
| (normal) to address MDAAAMHS (DR AMHS).              | -the ATS-message-priority: PRI: normal                        |     |  |  |  |
| WEATH WITH CONTROL                                   | -the ATS-message-filing-time and                              |     |  |  |  |
|                                                      | -the ATS-message-text                                         |     |  |  |  |
|                                                      | Check that MDAAAMHS was correctly relayed through the US MTA. |     |  |  |  |
| b) From DR AMHS send a<br>message, priority FF       | Check the correct reception of the message on the US system.  |     |  |  |  |
| (normal) to address VABBAICO (India).                | -the ATS-message-priority: PRI: normal                        |     |  |  |  |
| The British (male)                                   | -the ATS-message-filing-time and                              |     |  |  |  |
|                                                      | -the ATS-message-text                                         |     |  |  |  |
|                                                      | Check that VABBAICO was correctly relayed through the US MTA. | h   |  |  |  |
| Test Result: PASS                                    | FAIL INCONCLUS                                                | IVE |  |  |  |

## 4.23 Relay of Message Through US MTA Using CAAS Originator and XF Destination Addressing Scheme; IT704.

Test Script Title: Relay of message through US MTA using CAAS Originator and XF Destination Addressing Scheme; IT704.

Test Criteria: This test is successful if the messages specified are correctly relayed by the US MTA.

\* **SB** system will be a test system mimicking the adjacent partner for this testing.

| Test Procedure                                                  | Expec                                                         | ted Results                               |              | P/F |
|-----------------------------------------------------------------|---------------------------------------------------------------|-------------------------------------------|--------------|-----|
| a) From OERKKNEO (Saudi Arabia) send a message, priority FF     |                                                               | the correct reception of the AMHS system. | e message on |     |
| (normal) to address MDAAAMHS (DR AMHS).                         | -the A                                                        | TS-message-priority: PRI:                 | normal       |     |
|                                                                 | -the A                                                        | TS-message-filing-time and                | b            |     |
| Check the correct reception of the message on the DR AMHS       |                                                               | -the ATS-message-text                     |              |     |
| system.                                                         | Check that MDAAAMHS was correctly relayed through the US MTA. |                                           |              |     |
| b) From DR AMHS send a message, priority FF (normal) to address |                                                               | the correct reception of the system.      | e message on |     |
| CZYZZQZQ (Canada).                                              | -the A                                                        | TS-message-priority: PRI:                 | normal       |     |
|                                                                 | -the ATS-message-filing-time and                              |                                           |              |     |
|                                                                 | -the ATS-message-text                                         |                                           |              |     |
|                                                                 |                                                               | that CZYZZQZQ was corre<br>h the US MTA.  | ctly relayed |     |
| Test Result: PASS                                               |                                                               | FAIL                                      | INCONCLUSI   | VE  |

### 4.24 Relay of Message Through DR AMHS to/from K Region Using XF Originator and Destination Addressing Scheme.

Test Script Title: Relay of message through DR AMHS to/from K Region using XF Originator and Destination Addressing Scheme; IT705.

Test Criteria: This test is successful if the messages to/from ??????\*\* are correctly relayed by DR AMHS.

\* This will be a test system mimicking the adjacent partner for this testing (if there is one).

| Test Procedure                                  | Expected Results                                               | P/F               |  |  |
|-------------------------------------------------|----------------------------------------------------------------|-------------------|--|--|
| a) From ???????? (XF<br>originator), send a     | Check the correct reception of the m AMHS system.              | essage on the DR  |  |  |
| message, priority FF<br>(normal) to address     | -the ATS-message-priority: PRI: nor                            | mal               |  |  |
| KATLEDIT.                                       | -the ATS-message-filing-time and                               |                   |  |  |
|                                                 | -the ATS-message-text                                          |                   |  |  |
|                                                 | Check that KATLEDIT was correctly relayed through the DR AMHS. |                   |  |  |
|                                                 | Check that the message was received at KATLEDIT.               |                   |  |  |
| b) From KATLEDIT send a<br>Message, priority FF | Check the correct reception of the m system.                   | essage on the ??  |  |  |
| (normal) to address<br>???????? (XF             | -the ATS-message-priority: PRI: nor                            | mal               |  |  |
| destination).                                   | -the ATS-message-filing-time and                               |                   |  |  |
|                                                 | -the ATS-message-text                                          |                   |  |  |
|                                                 | Check that ???????? was correctly re DR AMHS.                  | layed through the |  |  |
| Test Result: PASS                               | FAIL                                                           | INCONCLUSIVE      |  |  |

## 4.25 Relay of Message through DR AMHS to/from K Region Using CAAS Originator and XF Destination Addressing Scheme.

Test Script Title: Relay of message through DR AMHS to/from K Region using CAAS Originator and XF Destination Addressing Scheme; IT706.

Test Criteria: This test is successful if the messages to/from ???????\* are correctly relayed by DR AMHS.

\* This will be a test system mimicking the adjacent partner for this testing (if there is one).

| Test Procedure                                         | Expected Results                                               | P/F |  |
|--------------------------------------------------------|----------------------------------------------------------------|-----|--|
| a) From ???????? (CAAS originator), send a             | Check the correct reception of the message on US AFTN.         |     |  |
| Message, priority FF                                   | -the ATS-message-priority: PRI: normal                         |     |  |
| (normal) to address                                    | -the ATS-message-filing-time and                               |     |  |
| KATLEDIT.                                              | -the ATS-message-text                                          |     |  |
| Check the correct reception of the message on US AFTN. | Check that KATLEDIT was correctly relayed through the DR AMHS. |     |  |
| b) From DR AMHS, send a<br>Message, priority FF        | Check the correct reception of the message on the ?? system.   |     |  |
| (normal) to address<br>???????? (CAAS                  | -the ATS-message-priority: PRI: normal                         |     |  |
| destination).                                          | -the ATS-message-filing-time and                               |     |  |
|                                                        | -the ATS-message-text                                          |     |  |
|                                                        | Check that ???????? was correctly relayed through the DR AMHS. |     |  |
| Test Result: PASS                                      | FAIL INCONCLUSIVE                                              |     |  |

### 4.26 Acknowledgement and Service Messaging Tests (US Sending)

| Test Script Title: Acknowle                                                                                                    | Test Script Title: Acknowledgement and service messaging tests (US sending).                                                                                                    |          |  |  |  |  |
|----------------------------------------------------------------------------------------------------|----------------------------------------------------------------------------------------------------|----------|--|--|--|--|
| Test Criteria: This test is so                                                                                                    | accessful if the correct DN or NDR is sent to the sending                                                                                                    | station. |  |  |  |  |
| AMHS Technical Specificati                                                                                                    | on reference:                                                                                                    |          |  |  |  |  |
| Test Procedure                                                                                                    | Expected Results                                                                                                    | P/F      |  |  |  |  |
| a) From US AFTN send a message, priority SS, to address MDAAAFTN (DR AFTN).                                                                                             | Check the correct reception of the message on the DR AMHS system.  Check and confirm  -the ATS-message-priority: PRI: urgent  -the ATS-message-filing-time and  -the ATS-message-text                                                                                                    |          |  |  |  |  |
| b) On DR AMHS,<br>Acknowledge the SS<br>message.                                                                                                    | Check Receipt Notification sent back to US.                                                                                                    |          |  |  |  |  |
| c) From US AFTN send a message, priority FF (normal), to MDAAAFTN and MDUNKNWN.  The MDUNKNWN address is an AFTN address unknown at DR AMHS but default routed to MTCU. | Trace Message received and forwarded to X400_MTCU.  IPM converted to AFTN address, trace forward on message and check SVC ADS message generated.  Trace forward and find SVC ADS converted to AMHS NDR.  NDR sent back to US with  Reason Code: UNABLE_TO_TRANSFER  Diagnostic Code: UNRECOGNISED_OR_NAME.  Message to MDAAAFTN delivered as expected. |          |  |  |  |  |
| d) Check at US that NDR has been received.                                                                                                    | has been received.  Reason Code: UNABLE_TO_TRANSFER  Diagnostic Code: UNRECOGNISED_OR_NAME.                                                                                                    |          |  |  |  |  |
| Test Result: PASS                                                                                                    | FAIL INCONCLUSI                                                                                                    | VE       |  |  |  |  |

### 4.27 Acknowledgement and Service Messaging Tests (DR Sending)

| Test Script 22: Acknowledge                                    | gement and service messaging tests (DR ser                                                      | nding).      |  |  |  |  |
|----------------------------------------------------------------|-------------------------------------------------------------------------------------------------|--------------|--|--|--|--|
| Test Criteria: This test is so                                 | Test Criteria: This test is successful if the correct DN or NDR is sent to the sending station. |              |  |  |  |  |
| AMHS Technical Specification                                   | on reference:                                                                                   |              |  |  |  |  |
| Test Procedure                                                 | Expected Results                                                                                | P/F          |  |  |  |  |
| a) From DR AMHS send a message, priority SS, to                | Check the correct reception of the message on system.                                           | the US AFTN  |  |  |  |  |
| address KATLEDIT (US AFTN).                                    | Check and confirm                                                                               |              |  |  |  |  |
| 7.1.114).                                                      | -the ATS-message-priority: PRI: urgent                                                          |              |  |  |  |  |
|                                                                | -the ATS-message-filing-time and                                                                |              |  |  |  |  |
|                                                                | -the ATS-message-text                                                                           |              |  |  |  |  |
| b) On US AFTN Acknowledge the SS message.                      | Check Receipt Notification sent back to DR.                                                     |              |  |  |  |  |
| c) From DR AMHS send a                                         | Trace Message received and forwarded to X400                                                    | _MTCU.       |  |  |  |  |
| message, priority FF<br>(normal), to KATLEDIT<br>and KATLUNKN. | IPM converted to AFTN address, trace forward of and check SVC ADS message generated.            | on message   |  |  |  |  |
| The KATLUNKN address                                           | Trace forward and find SVC ADS converted to A                                                   | MHS NDR.     |  |  |  |  |
| is an AFTN address                                             | NDR sent back to DR with                                                                        |              |  |  |  |  |
| unknown at US AMHS<br>but default routed to                    | Reason Code: UNABLE_TO_TRANSFER                                                                 |              |  |  |  |  |
| MTCU.                                                          | Diagnostic Code: UNRECOGNISED_OR_NAME.                                                          |              |  |  |  |  |
|                                                                | Message to KATLEDIT delivered as expected.                                                      |              |  |  |  |  |
| d) Check on DR that NDR                                        | NDR received at DR with                                                                         |              |  |  |  |  |
| has been received.                                             | Reason Code: UNABLE_TO_TRANSFER                                                                 |              |  |  |  |  |
|                                                                | Diagnostic Code: UNRECOGNISED_OR_NAME.                                                          |              |  |  |  |  |
| Test Result: PASS                                              | FAIL                                                                                            | INCONCLUSIVE |  |  |  |  |

#### 4.28 Switch-Over Test on DR AMHS

#### **Test Script Title: Switch-Over Test on DR AMHS**

Test Criteria: The test is successful if the call re-establishes on the standby DR AMHS with no message loss.

• If feature is appropriate for DR system. If not, test script should be deleted.

| AMINO Technical Specification reference. |                                          |                                |                     |                                                                                                    |              |     |  |  |  |
|------------------------------------------|------------------------------------------|--------------------------------|---------------------|----------------------------------------------------------------------------------------------------|--------------|-----|--|--|--|
| Те                                       | est Procedure                            | Э                              | Expect              | ed Results                                                                                                    |              | P/F |  |  |  |
| a)                                       | message stre                             | eam towards<br>a rate of 20    |                     | Messages flowing to KATLEDIT via AMHS connection.  Confirm traffic received at US AFTN.                                                                                                    |              |     |  |  |  |
| b)                                       |                                          | start a similar<br>eam towards |                     | Messages flowing to MDAAAFTN via AMHS connection.  Confirm traffic received at DR AFTN.                                                                                                    |              |     |  |  |  |
| c)                                       | On DR AMHS<br>system switc               |                                | standby<br>be re-es | Traffic will be interrupted for a brief period while the standby system establishes and then message traffic will be re-established.  Check that there is no message loss or repetition on the AMHS link. |              |     |  |  |  |
| d)                                       | Stop the mea<br>generation o<br>systems. | _                              |                     |                                                                                                    |              |     |  |  |  |
| Те                                       | est Result:                              | PASS                           | 1                   | FAIL                                                                                                    | INCONCLUSIVE | 1   |  |  |  |

## 4.29 Test of Bind Error Events Raised by Distant End Activity as Seen on DR AMHS

Test Script Title: Test of bind error events raised by distant end activity as seen on DR AMHS.

Test Criteria: Confirm to operator at DR AMHS what bind error event descriptions are raised if the distant end (US) cannot accept X.400 message traffic.

| AWITS Technical Specification 1                                                                                                    |                                                                                                    | Ι   |
|----------------------------------------------------------------------------------------------------|----------------------------------------------------------------------------------------------------|-----|
| Test Procedure                                                                                                    | Expected Results                                                                                                    | P/F |
| a) Ensure both systems are reporting the AMHS/X.400 connection is enabled and reachable. Sent a Probe in both directions to confirm this. | A potentially reachable report is received on both US and DR AMHS systems.                                                       |     |
| b) Disconnect the US AMHS application from the network by shutting down the MTA listener service.*                                        | Application is disconnected.                                                                                                    |     |
| c) Send an AMHS message<br>from DR AMHS to<br>KATLEDIT (US AFTN).                                                                         | Bind error reported at DR stating                                                                                                |     |
| d) Reconnect application at US AMHS, message sent and received.                                                                           | Bind confirmed and message sent. Confirm message received at US AFTN.                                                            |     |
| e) Disconnect the US AMHS application from the network by disabling the input from the MTA channel to the DR.*                            | Application is disconnected.                                                                                                    |     |
| f) Send an AMHS message<br>from the DR AMHS to<br>KATLEDIT (US AFTN).                                                                     | Bind error reported at DR stating                                                                                                |     |
| g) Reconnect application at US AMHS, message sent and received.                                                                           | Bind confirmed and message set. Confirm message received at US AFTN.                                                             |     |
| h) On DR AMHS set<br>association limit to 5 (1<br>default for atl MTA).                                                                   | Application is still connected.                                                                                                  |     |
| i) On DR AMHS start a<br>message generator with<br>100 messages per minute<br>addressed to KATLEDIT<br>(US AFTN).                         | One association binds to US AMHS and sends messages. Bind error reported as DR AMHS tries to establish more than one connection. |     |

| on DR AM<br>associatio<br>1. Send a                               | age generator IHS and change In limit back to single test to KATLEDIT. |          | Bind confirmed and message sent. Confirm message received at US AFTN. |              |  |
|-------------------------------------------------------------------|------------------------------------------------------------------------|----------|-----------------------------------------------------------------------|--------------|--|
| SLC and I<br>addresses                                            | SAP from atl to                                                        | Confirm  | with DR settings change.                                              |              |  |
| from DR A                                                         | MHS message<br>AMHS to<br>(US AFTN).                                   | Bind err | ror reported at DR stating                                            |              |  |
| m) Change T                                                       | SAP back to atl.                                                       | Message  | e received at US AFTN.                                                |              |  |
| system, to<br>password                                            | vord on US test<br>hen change MTA<br>on US test<br>o 'password'.       | Change   | confirmed.                                                            |              |  |
| o) Send an AMHS message<br>from DR AMHS to<br>KATLEDIT (US AFTN). |                                                                        | Bind err | ror reported at DR stating                                            |              |  |
| p) Change password back on US test system.                        |                                                                        | Message  | e received at US AFTN.                                                |              |  |
| Test Result:                                                      | PASS                                                                   |          | FAIL                                                                  | INCONCLUSIVE |  |

<sup>\*</sup> To replicate a loss of upper layers of connection but with network connectivity still in place.

<sup>+</sup> To replicate a network switchover to the Salt Lake City Centre if Atlanta goes offline, assumption that TSAP's are different at each MTA but passwords are the same and that IP address presented to DR as network address is the same.

## 4.30 Test of Bind Error Events Raised by Distant End Activity as Seen on US AMHS

Test Script Title: Test of Bind Error Events raised by distant end activity as seen on US AMHS.

Test Criteria: Confirm to operator at US AMHS what Bind Error event descriptions are raised if the distant end (DR) cannot accept X.400 message traffic.

| Test F | Procedure                                                                                                    | Expected Results                                                               | P/F |
|--------|----------------------------------------------------------------------------------------------------|--------------------------------------------------------------------------------|-----|
| a)     | Ensure both systems are reporting the AMHS/X.400 connection is enabled and reachable. Sent a Probe in both directions to confirm this. | A potentially reachable report is received on both US and DR AMHS systems.     |     |
| b)     | Disconnect the AMHS application at DR AMHS from the network*                                                                           | Application is disconnected.                                                   |     |
| c)     | Send an AMHS message<br>from US AMHS to<br>MDAAAFTN and<br>MDAAAMHS.                                                                   | Bind error reported to US Control Position. Check MTA logs and sniffer at FAA. |     |
| d)     | Reconnect application at DR AMHS, message sent and received.                                                                           | Bind confirmed and message set. Confirm messages received at DR.               |     |
| e)     | On DR test platform<br>change TSAP from P1<br>(0x5031) to P2 (0x5032)<br>and leave IP addresses and<br>MTA passwords the same.         | Confirm DR settings change.                                                    |     |
| f)     | Send an AMHS message<br>from US AMHS to<br>MDAAAFTN and<br>MDAAAMHS.                                                                   | Bind error reported to US Control Position. Check MTA logs and sniffer at FAA. |     |
| g)     | Change TSAP back to P1 (0x5031).                                                                                                    | Messages received at DR.                                                       |     |
| h)     | Note password on DR test<br>system then change MTA<br>password on DR test<br>system to 'password'.                                     | Confirm DR password change.                                                    |     |
| i)     | Send an AMHS message<br>from US AMHS to<br>MDAAAFTN and<br>MDAAAMHS.                                                                   | Bind error reported to US Control Position. Check MTA logs and sniffer at FAA. |     |
| j)     | Change password back on                                                                                                    | Messages received at DR.                                                       |     |

| DR test system. |      |      |              |  |
|-----------------|------|------|--------------|--|
| Test Result:    | PASS | FAIL | INCONCLUSIVE |  |

<sup>\*</sup>To replicate a loss of upper layers of connection but with network connectivity still in place.

## 4.31 Test of Validly Formatted Address With Incorrect O Value

| Test Script Title: Test of validly formatted address with a valid but incorrect O value.  Test Criteria: Confirmation of transmission/reception of AFTN messages with a validly formatted CAAS address with a valid, but incorrect 'O' value. (SEE APPENDIX A) |                                                                 |                          |                            |               |           |            |              |
|----------------------------------------------------------------------------------------------------|-----------------------------------------------------------------|--------------------------|----------------------------|---------------|-----------|------------|--------------|
| AMHS T                                                                                                    | echnical Spe                                                    | cification refe          | rence:                     |               |           |            |              |
| Test Pro                                                                                                    | ocedure                                                         |                          | Expected R                 | Results       | Actual Re | esults     | Obs.<br>Ref. |
| C<br>G                                                                                                    | hange the O v<br>AAS addressin<br>sermany from I<br>DDD.        |                          | Changes are DR AMHS.       | e accepted on |           |            |              |
|                                                                                                    | end an AMHS<br>IDAAAFTN to E                                    | message from<br>DDMZTZX. | Message sei                | nt via US.    |           |            |              |
|                                                                                                    | lessage routed<br>sermany at US                                 |                          | Message rou<br>event logge |               |           |            |              |
| ,<br>(i                                                                                                    | hange the O v<br>AAS addressin<br>only applies if<br>nessages). | •                        | Changes are US AMHS.       | e accepted on |           |            |              |
|                                                                                                    | end an AMHS<br>ATLEDIT to ??                                    | message from ???????.    | Message sei                | nt via DR.    |           |            |              |
|                                                                                                    | lessage routed                                                  |                          | Message rou<br>event logge |               |           |            |              |
| Test Re                                                                                                    | sult:                                                           | PASS                     | FAI                        | L             |           | INCONCLUSI | VE           |

### 4.32 Test of PRMD Value Not Known to the Receiving AMHS

| Test Script Title: Test of PRMD value that is not known to the receiving AMHS.                                                                                                    |                                                                                                    |                     |                          |                                  |          |             |              |
|----------------------------------------------------------------------------------------------------|----------------------------------------------------------------------------------------------------|---------------------|--------------------------|----------------------------------|----------|-------------|--------------|
| Test Criteria: This test is designed to simulate the case where a state changes its PRMD value. An AFTN message will be sent with a validly formatted CAAS address, with a PRMD value that is not known to the receiving AMHS. If the change is not introduced in both sites, an error will occur. |                                                                                                    |                     |                          |                                  |          |             |              |
| AMHS                                                                                                    | Technical Sp                                                                                                    | ecification refe    | rence:                   |                                  |          |             |              |
| Test F                                                                                                    | Procedure                                                                                                    |                     | Expected Results         |                                  | Actual R | esults      | Obs.<br>Ref. |
| a)                                                                                                    | <ul> <li>a) Add CAAS route SPAINX to<br/>DR addressing table and<br/>route via US AMHS.</li> </ul>                                        |                     |                          | Changes are accepted on DR AMHS. |          |             |              |
| b)                                                                                                    | <ul><li>b) Send an AMHS message from<br/>MDAAAFTN to LEMDZTZX.</li></ul>                                                                  |                     | Message sent via US.     |                                  |          |             |              |
| c)                                                                                                    | <ul><li>c) Message NDR sent from US to MDAAAFTN.</li></ul>                                                                                |                     | NDR received at DR AMHS. |                                  |          |             |              |
| d)                                                                                                    | <ul> <li>d) Add CAAS route ???? to US<br/>addressing table and route<br/>via DR AMHS (only applies if<br/>DR routes messages).</li> </ul> |                     | Change<br>US AMI         | es are accepted on<br>HS.        |          |             |              |
| e)                                                                                                    | e) Send an AMHS message from KATLEDIT to ????????.                                                                                        |                     | Message sent via DR.     |                                  |          |             |              |
| <ul><li>f) Message NDR sent from DR<br/>AMHS to KATLEDIT.</li></ul>                                                                                                    |                                                                                                    | NDR received at US. |                          |                                  |          |             |              |
| Test Result: PASS                                                                                                    |                                                                                                    |                     |                          | FAIL                             |          | INCONCLUSIV | E            |

# 4.33 Test of PRMD Value That Does Not Map to the Corresponding O, OU1, and CN Values

| Test Script Title: Test of PRMD value that does not map to the corresponding O, OU1, and CN values.                                                                                                    |                                                                                                    |                  |                                  |                        |                          |    |  |
|----------------------------------------------------------------------------------------------------|----------------------------------------------------------------------------------------------------|------------------|----------------------------------|------------------------|--------------------------|----|--|
| Test Criteria: Confirmation of transmission/reception of AFTN messages with a validly formatted CAAS address, with a PRMD value that does not correctly map to the corresponding O, OU1, and CN values. |                                                                                                    |                  |                                  |                        |                          |    |  |
| AMHS                                                                                                    | Technical Spe                                                                                                    | ecification refe | rence:                           |                        |                          |    |  |
| Test F                                                                                                    | Procedure                                                                                                    |                  | Expec                            | ted Results            | Actual Results Obs. Ref. |    |  |
| a)                                                                                                    | a) Change the PRMD value in<br>the DR CAAS addressing<br>table for Portugal from<br>Portugal to Spain.                             |                  | Change<br>DR AMI                 | es are accepted on HS. |                          |    |  |
| b)                                                                                                    | <ul><li>b) Send an AMHS message from<br/>MDAAAFTN to LPPOZQZX.</li></ul>                                                           |                  | Message sent via US.             |                        |                          |    |  |
| c)                                                                                                    | <ul> <li>c) Message routed onward to<br/>Portugal at US AMHS.</li> </ul>                                                           |                  | Message routed and event logged. |                        |                          |    |  |
| d)                                                                                                    | <ul> <li>d) Change the PRMD value in<br/>the US CAAS addressing<br/>table for (only applies if DR<br/>routes messages).</li> </ul> |                  | Changes are accepted on US AMHS. |                        |                          |    |  |
| e)                                                                                                    | e) Send an AMHS message from KATLEDIT to ????????.                                                                                 |                  | Message sent via DR.             |                        |                          |    |  |
| f)                                                                                                    | f) Message routed onward to ????????? at DR AMHS.                                                                                  |                  | Message routed and event logged. |                        |                          |    |  |
| Test Result:- PASS                                                                                                    |                                                                                                    |                  | FAIL                             |                        | INCONCLUSI               | VE |  |

### Appendix A Additional Information

This section provides additional information for tests 4-31 through 4-33. The purpose of these tests is to introduce potential errors or inconsistencies between the AMHS CAAS or AMHS Management Domain tables at US and DR. The result will be to ensure operational awareness of what might be encountered in these instances. These inconsistencies will usually be handled in the following manner:

- 1) logging of the inconsistency and transferring the message to its recipient, or
- 2) generation of a Non Delivery Report for the recipient.

These tests may require temporary change to the CAAS or Management Domain table at US or DR. Data should be captured for analysis.

Detailed message data and addressing information are provided below for these 3 tests.

<u>Test 4-31:</u> Test of validly formatted address with a valid but incorrect O value.

Changes should be made to the tables as shown in RED.

The CAAS addresses to be used for this test are shown in the table below.

|             | Value (DR)  | Value (US) |
|-------------|-------------|------------|
| Common Name | EDDMZTZX    |            |
| С           | XX          |            |
| ADMD        | ICAO        |            |
| PRMD        | GERMANY     |            |
| 0           | EDWW (EDDD) |            |
| OU1         | EDDM        |            |

a) DR to US – Change the DR CAAS table to reflect the values shown in RED in the DR column.

The recipient address that the US AMHS would receive would be:

/C=XX/ADMD=ICAO/PRMD=GERMANY/O=EDDD/OU1=EDDM/CN=EDDMZTZX

GG EDDMZTZX

ddhhmm MDAAAFTN

TEST 4-31 FOR CAAS ADDRESSING WITH INCONSISTENT ORGANIZATION VALUE - TO US FROM DR

We would expect that the inconsistency would be logged and the message would be delivered to the remote MTA or the remote user.

b) US to DR - Change the US CAAS table to reflect the values shown in RED in the US column.

Need to determine relevance of this test before assigning address.....

At the completion of the test, the changes made for this test should be removed. The CAAS addressing for DR and US should reflect the values shown in BLACK in the table above. These are the operational values.

<u>Test 4-32:</u> Test of PRMD value that is not known to the receiving AMHS.

Changes should be made to the tables as shown in RED.

The CAAS addresses to be used for this test are shown in the table below.

|             | Value (DR)     | Value (US) |
|-------------|----------------|------------|
| Common Name | LEMDZTZX       |            |
| С           | XX             |            |
| ADMD        | ICAO           |            |
| PRMD        | SPAIN (SPAINX) |            |
| 0           | LEEE           |            |
| OU1         | LEMD           |            |

a) DR to US – PRMD with a value of SPAINX is not known to ICAO, FAA, or DR. DR will add the route for PRMD = SPAINX and an entry in the Management Domain and CAAS table to match the entry in the above table, including what is marked in RED under the DR column.

The recipient address that the US AMHS would receive would be:

/C=XX/ADMD=ICAO/PRMD=SPAINX/O=LEEE/OU1=LEMD/CN=LEMDZTZX

GG LEMDZTZX

ddhhmm MDAAAFTN

TEST 4-32 FOR CAAS ADDRESSING WITH AN UNKNOWN PRMD VALUE - TO US FROM DR

We would expect that the inconsistency would produce a Non Delivery from the US AMHS as that PRMD value is not known to the US AMHS.

b) US to DR - Change the US CAAS table to reflect the values shown in RED in the US column.

Need to determine relevance of this test before assigning address.....

At the completion of the test, the addressing added for this test should be removed.

<u>Test 4-33:</u> Test of PRMD value that does not map to the corresponding O, OU1, and CN values.

Changes should be made to the tables as shown in RED.

The CAAS addresses to be used for this test are shown in the table below.

|             | Value (DR)       | Value (US) |
|-------------|------------------|------------|
| Common Name | LPPOZQZX         |            |
| С           | XX               |            |
| ADMD        | ICAO             |            |
| PRMD        | PORTUGAL (SPAIN) |            |
| 0           | LPAZ             |            |
| OU1         | LPPO             |            |

a) DR to US – Ensure there is an entry in Management Domain and CAAS table to reflect the table above, including what is marked in RED, under the DR column. SPAIN is a valid PRMD value, but one that should not correspond to the AFTN address LPPOZQZX.

The recipient address that the US AMHS would receive would be:

/C=XX/ADMD=ICAO/PRMD=SPAIN/O=LPAZ/OU1=LPPO/CN=LPPOZQZX

**GG LPPOZQZX** 

ddhhmm MDAAAFTN

TEST 4-33 FOR CAAS ADDRESSING WITH INCONSISTENT PRMD VALUE - TO US FROM DR

We would expect that the inconsistency would be logged and the message would be delivered to the remote MTA or the remote user.

b) US to DR- Ensure there is an entry in Management Domain and CAAS table to reflect the table above, including what is marked in RED, under the US.

Need to determine relevance of this test before assigning address.....

At the completion of the test, the addressing added for this test should be removed.

## Appendix B Address Tables

The following non-operational addresses must be added for test purposes, as detailed in the test scripts in Section 4 above.

| Addressing<br>Scheme | AFTN<br>Address     | AMHS Address                        |  |  |  |  |
|----------------------|---------------------|-------------------------------------|--|--|--|--|
| USA AMHS A           | USA AMHS ADDRESSING |                                     |  |  |  |  |
| XF                   | KATLYTAA            | C=XX/A=ICAO/P=K/O=AFTN/OU1=KATLYTAA |  |  |  |  |
| XF                   | KATLYTAB            | C=XX/A=ICAO/P=K/O=AFTN/OU1=KATLYTAB |  |  |  |  |
| XF                   | KATLYTAC            | C=XX/A=ICAO/P=K/O=AFTN/OU1=KATLYTAC |  |  |  |  |
| XF                   | KATLYTAD            | C=XX/A=ICAO/P=K/O=AFTN/OU1=KATLYTAD |  |  |  |  |
| XF                   | KATLYTAE            | C=XX/A=ICAO/P=K/O=AFTN/OU1=KATLYTAE |  |  |  |  |
| XF                   | KATLYTAF            | C=XX/A=ICAO/P=K/O=AFTN/OU1=KATLYTAF |  |  |  |  |
| XF                   | KATLYTAG            | C=XX/A=ICAO/P=K/O=AFTN/OU1=KATLYTAG |  |  |  |  |
| XF                   | KATLYTAH            | C=XX/A=ICAO/P=K/O=AFTN/OU1=KATLYTAH |  |  |  |  |
| XF                   | KATLYTAI            | C=XX/A=ICAO/P=K/O=AFTN/OU1=KATLYTAI |  |  |  |  |
| XF                   | KATLYTAJ            | C=XX/A=ICAO/P=K/O=AFTN/OU1=KATLYTAJ |  |  |  |  |
| XF                   | KATLYTAK            | C=XX/A=ICAO/P=K/O=AFTN/OU1=KATLYTAK |  |  |  |  |
| XF                   | KATLYTAL            | C=XX/A=ICAO/P=K/O=AFTN/OU1=KATLYTAL |  |  |  |  |
| XF                   | KATLYTAM            | C=XX/A=ICAO/P=K/O=AFTN/OU1=KATLYTAM |  |  |  |  |
| XF                   | KATLYTAN            | C=XX/A=ICAO/P=K/O=AFTN/OU1=KATLYTAN |  |  |  |  |
| XF                   | KATLYTAO            | C=XX/A=ICAO/P=K/O=AFTN/OU1=KATLYTAO |  |  |  |  |
| XF                   | KATLYTAP            | C=XX/A=ICAO/P=K/O=AFTN/OU1=KATLYTAP |  |  |  |  |
| XF                   | KATLYTAQ            | C=XX/A=ICAO/P=K/O=AFTN/OU1=KATLYTAQ |  |  |  |  |
| XF                   | KATLYTAR            | C=XX/A=ICAO/P=K/O=AFTN/OU1=KATLYTAR |  |  |  |  |
| XF                   | KATLYTAS            | C=XX/A=ICAO/P=K/O=AFTN/OU1=KATLYTAS |  |  |  |  |

| XF | KATLYTAT | C=XX/A=ICAO/P=K/O=AFTN/OU1=KATLYTAT |
|----|----------|-------------------------------------|
| XF | KATLYTAU | C=XX/A=ICAO/P=K/O=AFTN/OU1=KATLYTAU |
| XF | KATLYTAV | C=XX/A=ICAO/P=K/O=AFTN/OU1=KATLYTAV |
| XF | KATLYTAW | C=XX/A=ICAO/P=K/O=AFTN/OU1=KATLYTAW |
| XF | KATLYTAX | C=XX/A=ICAO/P=K/O=AFTN/OU1=KATLYTAX |
| XF | KATLYTAY | C=XX/A=ICAO/P=K/O=AFTN/OU1=KATLYTAY |
| XF | KATLYTAZ | C=XX/A=ICAO/P=K/O=AFTN/OU1=KATLYTAZ |
| XF | KATLYTBA | C=XX/A=ICAO/P=K/O=AFTN/OU1=KATLYTBA |
| XF | KATLYTBB | C=XX/A=ICAO/P=K/O=AFTN/OU1=KATLYTBB |
| XF | KATLYTBC | C=XX/A=ICAO/P=K/O=AFTN/OU1=KATLYTBC |
| XF | KATLYTBD | C=XX/A=ICAO/P=K/O=AFTN/OU1=KATLYTBD |
| XF | KATLYTBE | C=XX/A=ICAO/P=K/O=AFTN/OU1=KATLYTBE |
| XF | KATLYTBF | C=XX/A=ICAO/P=K/O=AFTN/OU1=KATLYTBF |
| XF | KATLYTBG | C=XX/A=ICAO/P=K/O=AFTN/OU1=KATLYTBG |
| XF | KATLYTBH | C=XX/A=ICAO/P=K/O=AFTN/OU1=KATLYTBH |
| XF | KATLYTBI | C=XX/A=ICAO/P=K/O=AFTN/OU1=KATLYTBI |
| XF | KATLYTBJ | C=XX/A=ICAO/P=K/O=AFTN/OU1=KATLYTBJ |
| XF | KATLYTBK | C=XX/A=ICAO/P=K/O=AFTN/OU1=KATLYTBK |
| XF | KATLYTBL | C=XX/A=ICAO/P=K/O=AFTN/OU1=KATLYTBL |
| XF | KATLYTBM | C=XX/A=ICAO/P=K/O=AFTN/OU1=KATLYTBM |
| XF | KATLYTBN | C=XX/A=ICAO/P=K/O=AFTN/OU1=KATLYTBN |
| XF | KATLYTBO | C=XX/A=ICAO/P=K/O=AFTN/OU1=KATLYTBO |
| XF | KATLYTBP | C=XX/A=ICAO/P=K/O=AFTN/OU1=KATLYTBP |
| XF | KATLYTBQ | C=XX/A=ICAO/P=K/O=AFTN/OU1=KATLYTBQ |
| XF | KATLYTBR | C=XX/A=ICAO/P=K/O=AFTN/OU1=KATLYTBR |
| XF | KATLYTBS | C=XX/A=ICAO/P=K/O=AFTN/OU1=KATLYTBS |
|    | 1        | I                                   |

| XF         | KATLYTBT  | C=XX/A=ICAO/P=K/O=AFTN/OU1=KATLYTBT |
|------------|-----------|-------------------------------------|
| XF         | KATLYTBU  | C=XX/A=ICAO/P=K/O=AFTN/OU1=KATLYTBU |
| XF         | KATLYTBV  | C=XX/A=ICAO/P=K/O=AFTN/OU1=KATLYTBV |
| XF         | KATLYTBW  | C=XX/A=ICAO/P=K/O=AFTN/OU1=KATLYTBW |
| XF         | KATLYTBX  | C=XX/A=ICAO/P=K/O=AFTN/OU1=KATLYTBX |
| DR AMHS AI | DDRESSING |                                     |
|            |           | Insert all test addresses here      |
|            |           |                                     |
|            |           |                                     |
|            |           |                                     |
|            |           |                                     |